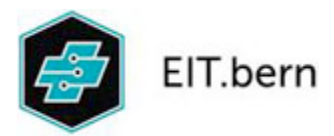

## **Handlungskompetenzen zur Vertiefung bis üK 4. Lehrjahr**

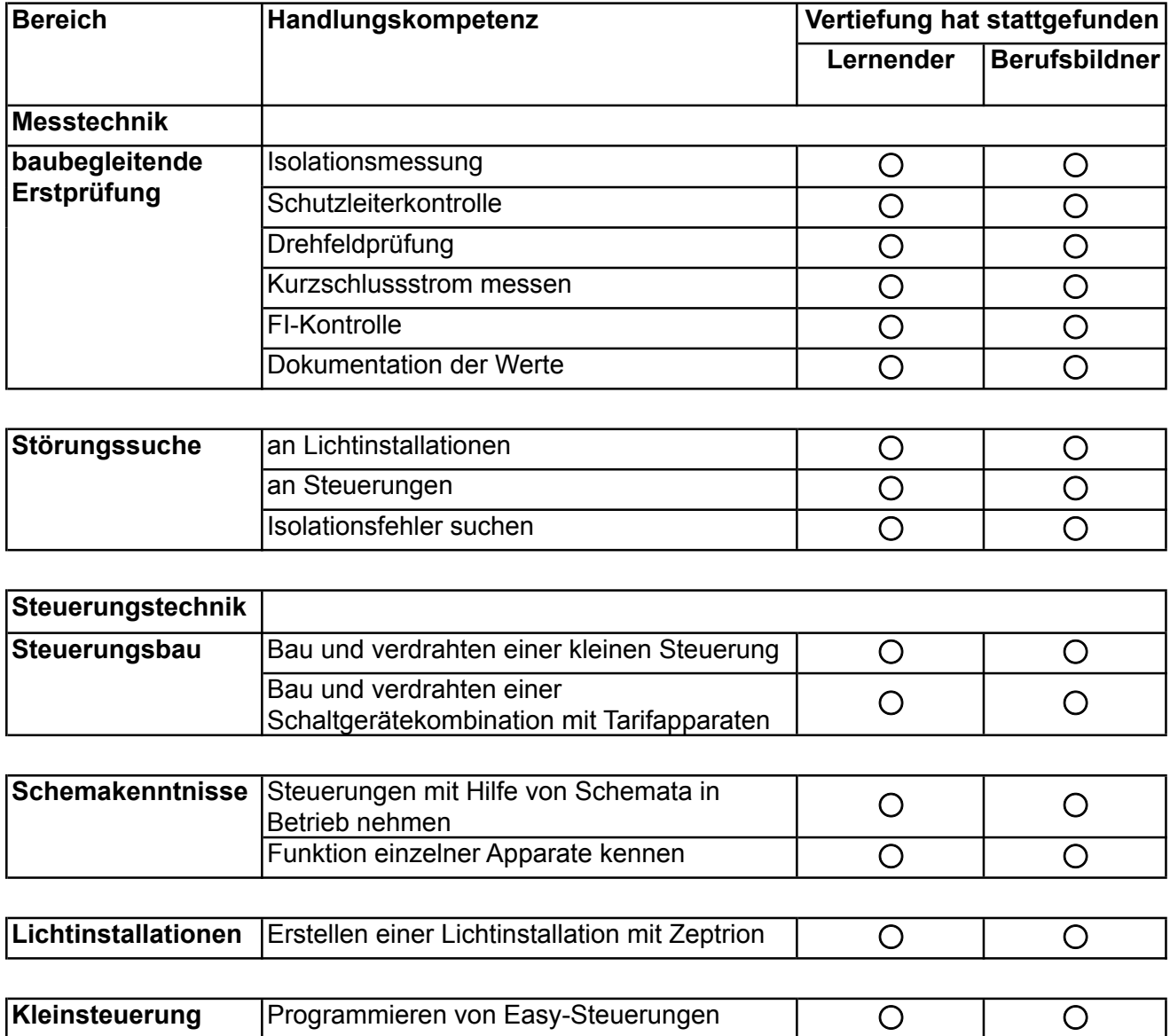

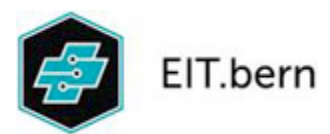

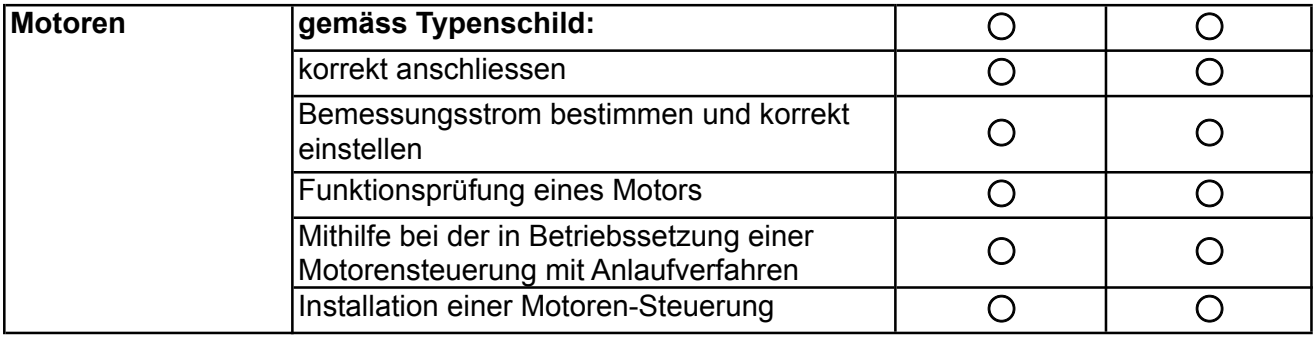

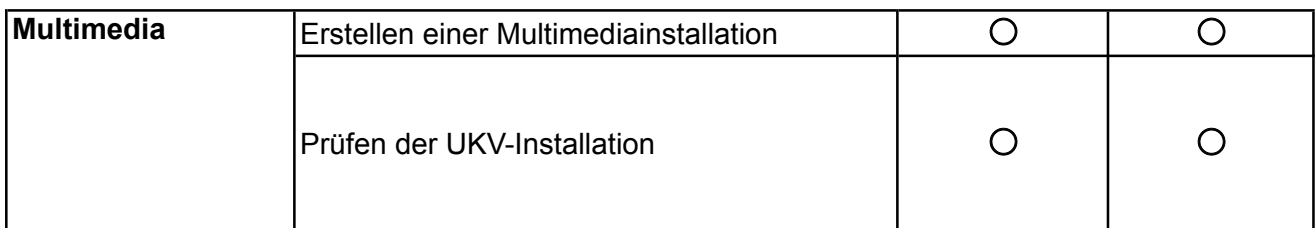

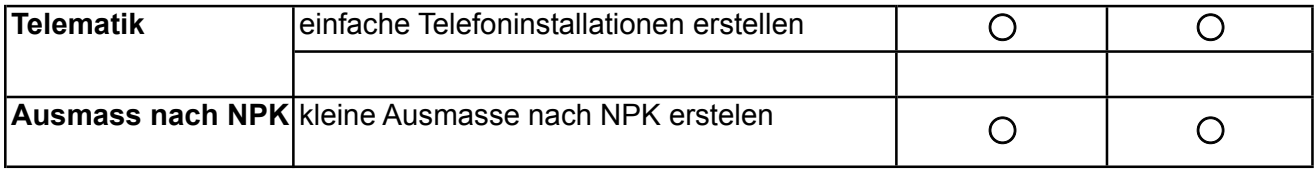

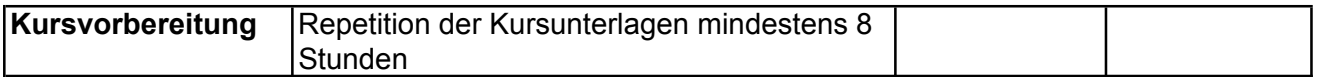

Die Vertiefung der Handlungs- und Fachkompetenz sollte beim täglichen Arbeiten geschehen. Zur Überprüfung dieser Kompetenzen kreuzt die lernende Person die bereits vertieften Punkte an. Besprecht dies mit dem zuständigen Berufsbildner im Betrieb und nemmt **dieses Dokument unterschrieben in den üK 4. Lehrjahr mit.**

Firmenstempel:

Name der lernenden Person: ……………………………………………..

Datum, Unterschrift Lernende/r: ……………………………………………..

Datum, Unterschrift Berufsbildner: ……………………………………………..